## **SELinux - Bug #13041**

# **selinux context on /var/run/rubygem-passenger/passenger.\*/generation-0/request issue after log rotation.**

01/07/2016 07:37 AM - Nicolas Di Gregorio

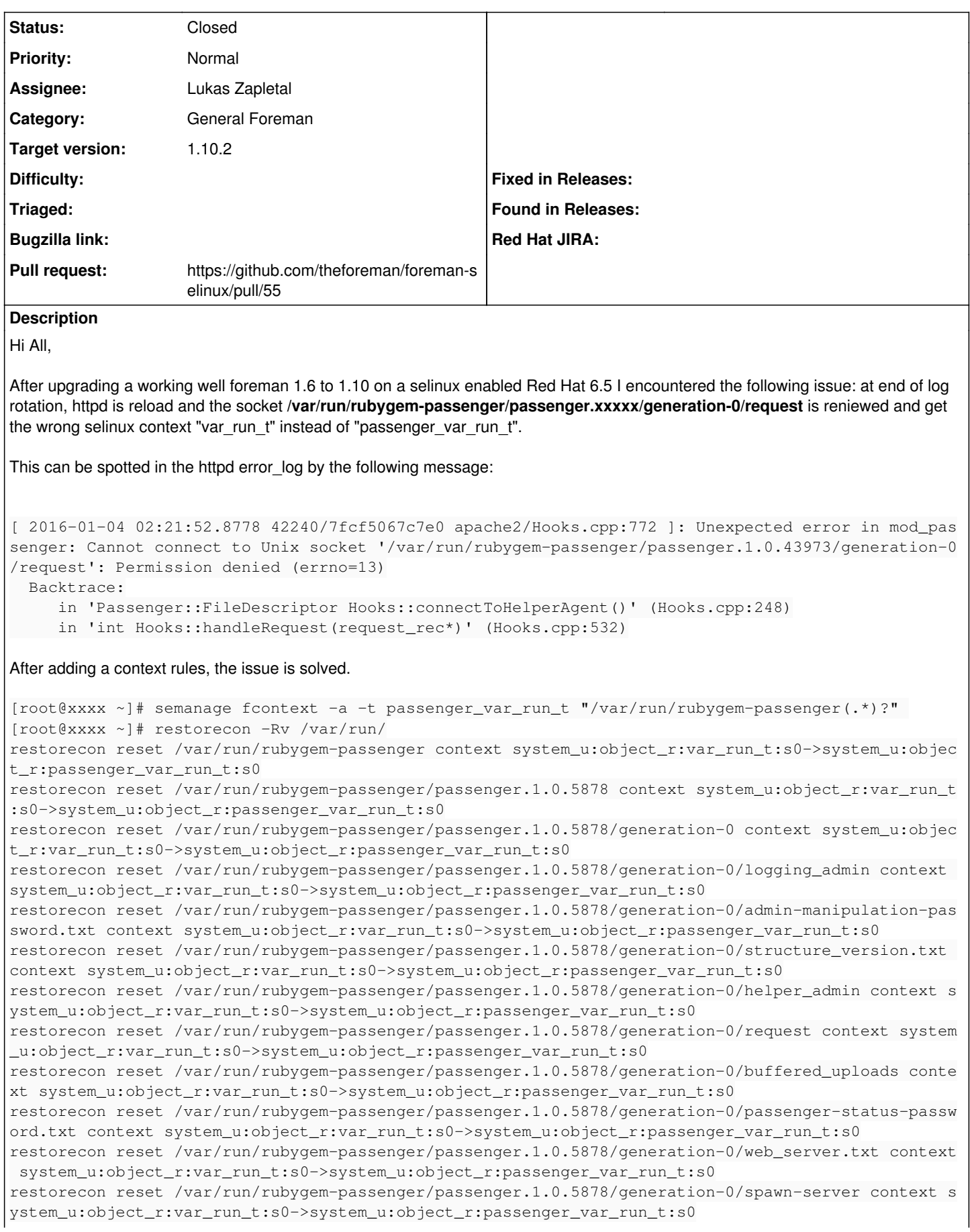

restorecon reset /var/run/rubygem-passenger/passenger.1.0.5878/generation-0/logging context system \_u:object\_r:var\_run\_t:s0->system\_u:object\_r:passenger\_var\_run\_t:s0 restorecon reset /var/run/rubygem-passenger/passenger.1.0.5878/generation-0/config\_files.txt conte xt system\_u:object\_r:var\_run\_t:s0->system\_u:object\_r:passenger\_var\_run\_t:s0 restorecon reset /var/run/rubygem-passenger/passenger.1.0.5878/generation-0/backends context syste m\_u:object\_r:var\_run\_t:s0->system\_u:object\_r:passenger\_var\_run\_t:s0 restorecon reset /var/run/rubygem-passenger/passenger.1.0.5878/generation-0/backends/ruby.9YVZAep5 G3Z0I83Hi68LGGcqi context system\_u:object\_r:var\_run\_t:s0->system\_u:object\_r:passenger\_var\_run\_t:s0

#### **Related issues:**

Related to Packaging - Bug #8392: passenger-status broken on EL7 **Closed Closed** 11/13/2014

## **Associated revisions**

## **Revision 86fa6e79 - 02/08/2016 04:01 AM - Lukas Zapletal**

Fixes #13041 - passenger var context fix

#### **History**

#### **#1 - 01/07/2016 07:41 AM - Dominic Cleal**

*- Related to Bug #8392: passenger-status broken on EL7 added*

## **#2 - 01/11/2016 03:30 AM - The Foreman Bot**

- *Status changed from New to Ready For Testing*
- *Assignee set to Lukas Zapletal*
- *Pull request https://github.com/theforeman/foreman-selinux/pull/55 added*

#### **#3 - 02/08/2016 04:01 AM - Dominic Cleal**

- *Category set to General Foreman*
- *translation missing: en.field\_release set to 123*

#### **#4 - 02/08/2016 05:01 AM - Anonymous**

- *Status changed from Ready For Testing to Closed*
- *% Done changed from 0 to 100*

Applied in changeset [86fa6e79ef80b9dc1fbbbc9d1e86aa2646c3bcdf.](https://projects.theforeman.org/projects/selinux/repository/19/revisions/86fa6e79ef80b9dc1fbbbc9d1e86aa2646c3bcdf)